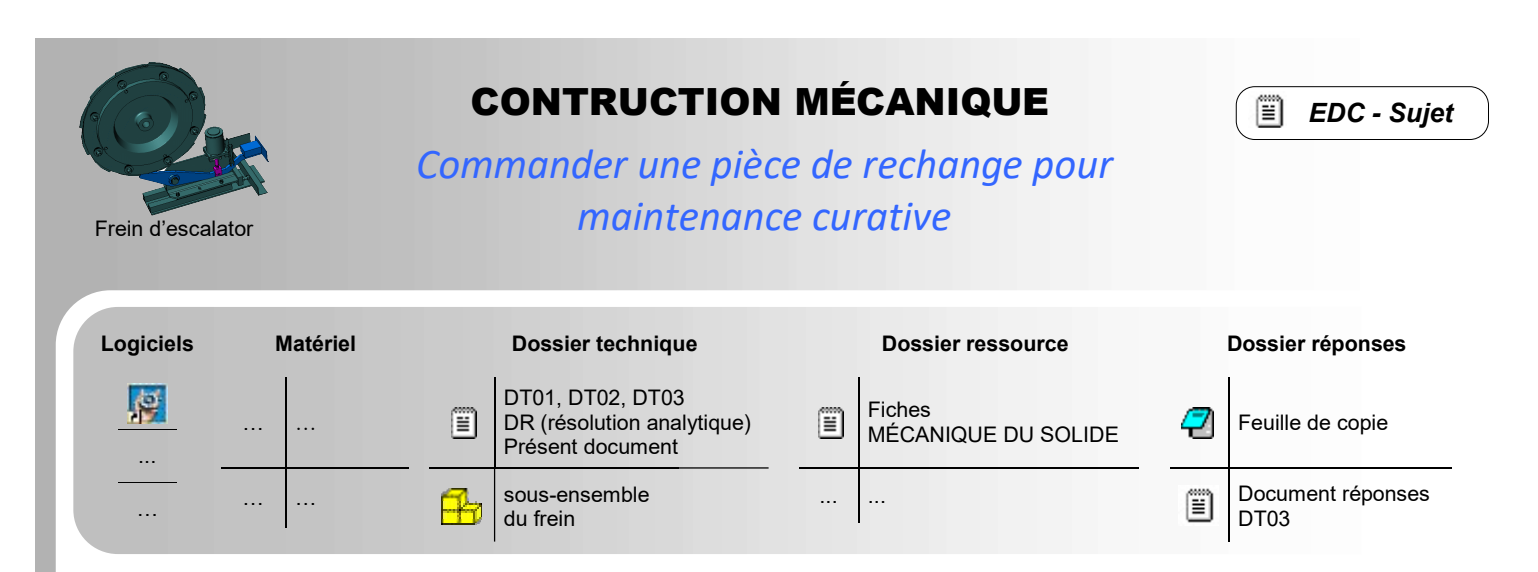

## PRÉSENTATION DE L'ETUDE

Lorsqu'une survitesse en descente de l'escalier survient, la couronne à rochets est arrêtée en rotation par le linguet 16. Lors de la remise en service de l'escalier, un électro-aimant 8 actionne le mécanisme pour débloquer le linguet 16 du frein de secours.

### OBJECTIF - PROBLÉMATIQUE

Problématique ATI : Commander un électro-aimant pour l'avoir en stock en cas de maintenance curative et ainsi permettre aux agent de maintenance d'intervenir rapidement.

Objectifs CM : Vérifier si l'effort que doit développer l'électro-aimant 8 pour débloquer le linguet 16 est suffisant :

- Déterminer l'effort nécessaire graphiquement ou analytiquement sur papier.
- Effectuer une simulation à partir de données constructeur.
- Conclure quant à la capacité de l'électro-aimant à débloquer seul le mécanisme de frein.

### HYPOTHESES ET DONNÉES

#### Hypothèses générales

- $\bullet$  Le plan (O, $\vec{x}$  ,  $\vec{y}$  ) est un plan de symétrie du mécanisme proposé.
- Le linguet 16 est dans la position non escamoté (voir DT01, DT02, position freinée).
- Les actions mécaniques suivantes sont négligées :
- Action du contacteur sur le linguet 16.
	- Action de la pesanteur sur le linguet 16 et son contre poids (80N) devant les efforts mis en jeu.

#### Hypothèses sur L'action de contact de la couronne 20 sur le linguet 16

- Contact considéré avec frottement tel que tan  $\varphi_0 = 0.18$ .
- On se place à l'équilibre strict.
- L'axe (A, ū) sur le DT02 et le DR représente la normale au plan tangent commun du contact entre 16 et 20.

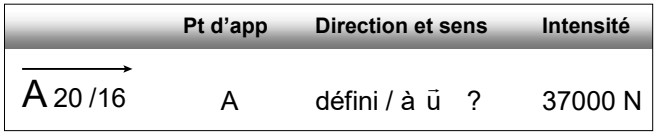

#### Données sur L'électro-aimant 8

- Réf : **B 8-34-24-54 MECALECTRO** (voir correspondance sur DT03)
- Il est alimenté avec un facteur de marche de 15% (courbe SI 15% sur DT03).
- Pour dégager le linguet de la dent de la couronne à rochet 20, la tige de l'électro-aimant 7 se rétracte de 25 mm.

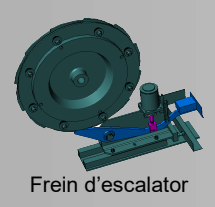

# CONTRUCTION MÉCANIQUE

EDC - Sujet r

Commander une pièce de rechange pour maintenance curative

## TRAVAIL DEMANDE

### PARTIE 1 – Étude de statique « papier »

On vous demande de mener une étude de statique et de suivre le protocole donné ci-après. Vous opterez pour la méthode de résolution de votre choix.

Q 1 - Isolement de B A M E P F S Chiectif

16  $\int$  Tableau + figure graphique + tracés (figure du DR) Action en C de 4 / 16 Vecteurs + figure analytique + calculs Au choix

### PARTIE 2 – Étude technologique sur l'électroaimant

Q 2 - Déterminer à l'aide du DT03, les valeurs maximum et minimum de l'effort de traction (ou force magnétique) développé par l'électro-aimant 8 en début et en fin de course correspondant au dégagement du linguet.

### PARTIE 3 – Simulation informatique

On vous demande, à l'aide d'une simulation dans le module « simulation dynamique » d'INVENTOR, de déterminer l'effort en A de la roue à rochets 20 sur le linguet 16, connaissant l'effort développé dans l'électro-aimant. Pour cela vous devrez suivre le protocole de simulation suivant :

## Protocole de simulation

Etape 1 – Création du modèle de mécanisme :

A partir des sous-ensembles fournis et du graphe de la figure 1 en page suivante, construire le modèle numérique du mécanisme.

Aides ? : 2 stratégies complémentaires sont à envisager pour établir le modèle cinématique :

Stratégie 1 : « Contraintes d'assemblage » à créer, côté modeleur pour assembler le mécanisme. « Convertir les contraintes », côté simulation dynamique.

Stratégie 2 : Créer les liaisons directement, côté simulation dynamique.

#### Etape 2 – Réglage des paramètres de simulation :

Pré positionner le mécanisme dans la position verrouillée.

C'est la force en A qui pilote la simulation dynamique (comme pour l'étude graphique « papier »). Il faut donc créer une force connue ayant toutes les caractéristiques de celle utilisée pour les tracés de la partie 1. (voir figure 1 pour les détails).

#### Aides ? :

Il faut prépositionnel manuellement le mécanisme dans la position verrouillée pour les résultats soient valides. Il faut cacher les sous-ensembles inutiles pour la simulation (roue à rochet + bâti).

#### Etape 3 – Simulation et résultats :

Créer une « force inconnues » ayant toutes les caractéristiques de celle dans l'électro-aimant. (voir figure 1 pour les détails). Relever la valeur donnée par le logiciel.

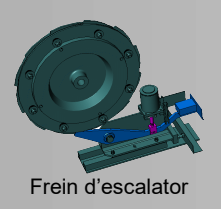

# CONTRUCTION MÉCANIQUE

اتتا EDC - Sujet

Commander une pièce de rechange pour maintenance curative

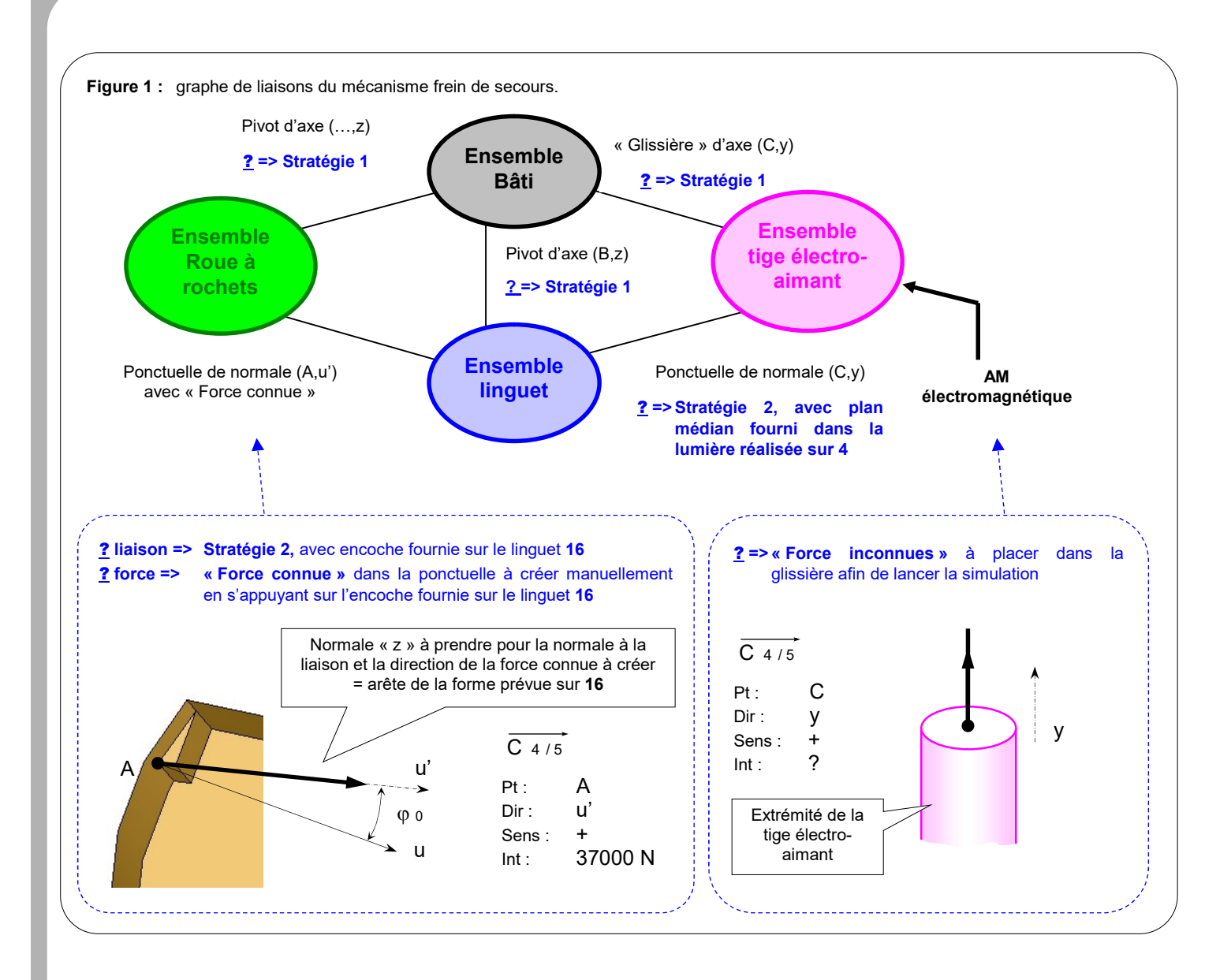

## PARTIE 4 – Analyse et conclusion

- Q 3 Au regard des valeurs obtenues dans les parties 1 et 3, l'électro-aimant vous semble-t-il capable de débloquer le linguet lors de la remise en service de l'escalier ?
- Q 4 Dans quel sens de marche devra-t-on impérativement remettre l'escalier en service ? Réaliser une figure de principe pour justifier votre réponse.